**buy a Free Print – Old School Re:branding Group + Photoshop Action**

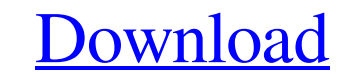

# **Grid Photoshop Action Free Download Crack Serial Number Full Torrent Download [Mac/Win] (April-2022)**

\* Digital imaging \* Visual effects \* Illustration \* Photo retouching \* Product design \* Filmmaking \* Resizing and editing

## **Grid Photoshop Action Free Download Crack + Download**

Photoshop Elements is the digital photography version of Photoshop. It is the first of the three main Photoshop applications that come with the new Adobe Creative Cloud subscription. Both Photoshop and Photoshop Elements a features that you should expect to see in the application. What You'll Find in Photoshop Elements 12.1 Here are a few Photoshop Elements 12.1 features that might interest you: Action Center The action center contains a qui Camera Raw is the darkroom application used for high quality photo editing. With camera raw and the user's creativity, you can edit, enhance, and transform your images. Adobe Portfolio 6 Portfolio is an online gallery tool of the commonly used brushes are: Exposure Clone Stamp Shadows Posterize Crop Straighten Vignette Shadow Desaturate Brightness Hue Saturation Colorize Desaturate Sharpen Lighten Imitate Adjust Tooth Focus There are other b and interesting. There is a variety of effects available such as: Burn Oil Play Posterize Sharpen Fog Frost Grainy Film Grainy Vintage Film Smoke Foggy Textures Soft Focus Tilt Shift Tilt-Shift Depth Of Field Gradient mask Graphic Styles Graphic styles 05a79cecff

### **Grid Photoshop Action Free Download Crack+ Free License Key**

Stereochemical synthesis of acyclic N-alkoxycarbonyl alpha-amino aldehydes by the action of trans-N-alkoxycarbonyl-L-proline dianions and L-proline. The addition of trans-N-alkoxycarbonyl-L-proline dianions to alpha-amino complexes are also formed in a stereospecific reaction. The configurations of the products are confirmed by several independent chemical methods.Q: How to make an XSEED game? I would like to make a game for the XSEED conso like Harvest Moon look like a legitimate Nintendo Wii game? I have no experience with Photoshop or any other programs like that, but I would like to make a game that looks how a mature console game (not Nintendo) is suppos Background color setting for your 2D pixel art. The background color is enabled by default, but maybe you want to set it to something else (white or black), so you can see your image properly: Also, you could add a texure Occurrence. But this button runs the stored procedure daily. And this procedure performs update operation on the table using Table triggers. I am not sure how I can have the update done through this trigger. Please help. A function, you must write a single trigger. The trigger can call the function. When the trigger is activated, it can reference the columns of the record that is in the table being updated or inserted

Create a new, 100 x 150 pixel document in Photoshop. Select the Brush tool. This tool is in the Toolbox in the upper-left corner of the Photoshop window. Holding down the Shift key, click to place the cursor in the upper-l left corner. The oval should be 20 pixels wide and 80 pixels tall. Press Delete to erase the oval. Click and drag the cursor to draw an oval in the middle of the document. This oval should be the same size as the previous want to work on two or more images at the same time. If you don't want to work on the layer for some reason, you can switch to another layer. Make the layer active. The layer name should appear at the top of the Layers pan place the cursor in the upper-left corner of the document window. This locks the cursor so you can't inadvertently move it. Click and drag the cursor to draw a circle in the upper-left corner. The circle should be 50 pixel Adobe Photoshop Toolbox. Hold down the Shift key. Click to

#### **What's New in the Grid Photoshop Action Free Download?**

## **System Requirements For Grid Photoshop Action Free Download:**

OS: 64-bit Windows 7 or later. 64-bit Windows 7 or later. Processor: 2.6 GHz dual-core or faster processor with Intel® Hyper-Threading Technology 2.6 GHz dual-core or faster processor with Intel® Hyper-Threading Technology 780/AMD Radeon HD 7970 or equivalent Hard Drive: 8 GB free hard drive space 8 GB free hard drive space

Related links:

[https://gameurnews.fr/upload/files/2022/07/TmPpXIg5eRt9BZ4rgKSw\\_01\\_76ecae09b9fe1ef3a0251ca8446bd7cc\\_file.pdf](https://gameurnews.fr/upload/files/2022/07/TmPpXIg5eRt9BZ4rgKSw_01_76ecae09b9fe1ef3a0251ca8446bd7cc_file.pdf) [http://patsprose.com/wp-content/uploads/2022/06/Photoshop\\_Utilities\\_Plugins\\_Collection\\_40\\_\\_Free\\_PS.pdf](http://patsprose.com/wp-content/uploads/2022/06/Photoshop_Utilities_Plugins_Collection_40__Free_PS.pdf) <https://2c63.com/where-to-find-fade-brushes-for-photoshop/> [https://nocmuzeja.hr/wp-content/uploads/2022/07/Photoshop\\_cs3\\_full\\_version\\_free\\_download.pdf](https://nocmuzeja.hr/wp-content/uploads/2022/07/Photoshop_cs3_full_version_free_download.pdf) <http://ourwebsitetest.es/2022/07/01/how-to-install-adobe-photoshop-cs6-crack-download-crack/> <https://bestonlinestuffs.com/wp-content/uploads/2022/07/peitliv.pdf> <https://webflow-converter.ru/download-adobe-photoshop-cs5-free-full-version-crack/> [https://wocfolx.com/upload/files/2022/07/n7NRxCnAVX25AGplavd6\\_01\\_76ecae09b9fe1ef3a0251ca8446bd7cc\\_file.pdf](https://wocfolx.com/upload/files/2022/07/n7NRxCnAVX25AGplavd6_01_76ecae09b9fe1ef3a0251ca8446bd7cc_file.pdf) [https://chatinzone.com/upload/files/2022/07/rSH7GwEHon26jnu3O4sg\\_01\\_76ecae09b9fe1ef3a0251ca8446bd7cc\\_file.pdf](https://chatinzone.com/upload/files/2022/07/rSH7GwEHon26jnu3O4sg_01_76ecae09b9fe1ef3a0251ca8446bd7cc_file.pdf) <https://www.5etwal.com/photoshop-sky-replacement-free/> [https://dreamparents.org/wp-content/uploads/2022/07/Adobe\\_Photoshop\\_CS4\\_Full\\_Version\\_Download\\_For\\_Windows\\_7.pdf](https://dreamparents.org/wp-content/uploads/2022/07/Adobe_Photoshop_CS4_Full_Version_Download_For_Windows_7.pdf) <https://www.asyamedika.com.ph/sites/default/files/webform/download-watercolor-brush-photoshop.pdf> <http://eventaka.com/?p=22179> <https://rocky-hollows-21840.herokuapp.com/royfeli.pdf> <https://ecop.pk/download-adobe-photoshop-app-app-for-windows-10/> [https://www.an.uy/upload/files/2022/07/o64GioyLsAKIS4G9cP1Y\\_01\\_76ecae09b9fe1ef3a0251ca8446bd7cc\\_file.pdf](https://www.an.uy/upload/files/2022/07/o64GioyLsAKIS4G9cP1Y_01_76ecae09b9fe1ef3a0251ca8446bd7cc_file.pdf) <http://escortguate.com/get-photoshop-for-windows/> <https://dawnintheworld.net/go-to-grabit-adobe-photoshop-elements/> <https://darblo.com/memento-shader-brushes-for-photoshop-512-free-downloads/> <https://www.african-oasis.com/2022/07/01/download-adobe-photoshop-cs5-express-2012-version-free/>